### 3. 2 입출력 신호의 접속 예

### 3.2.1 위치제어 모드

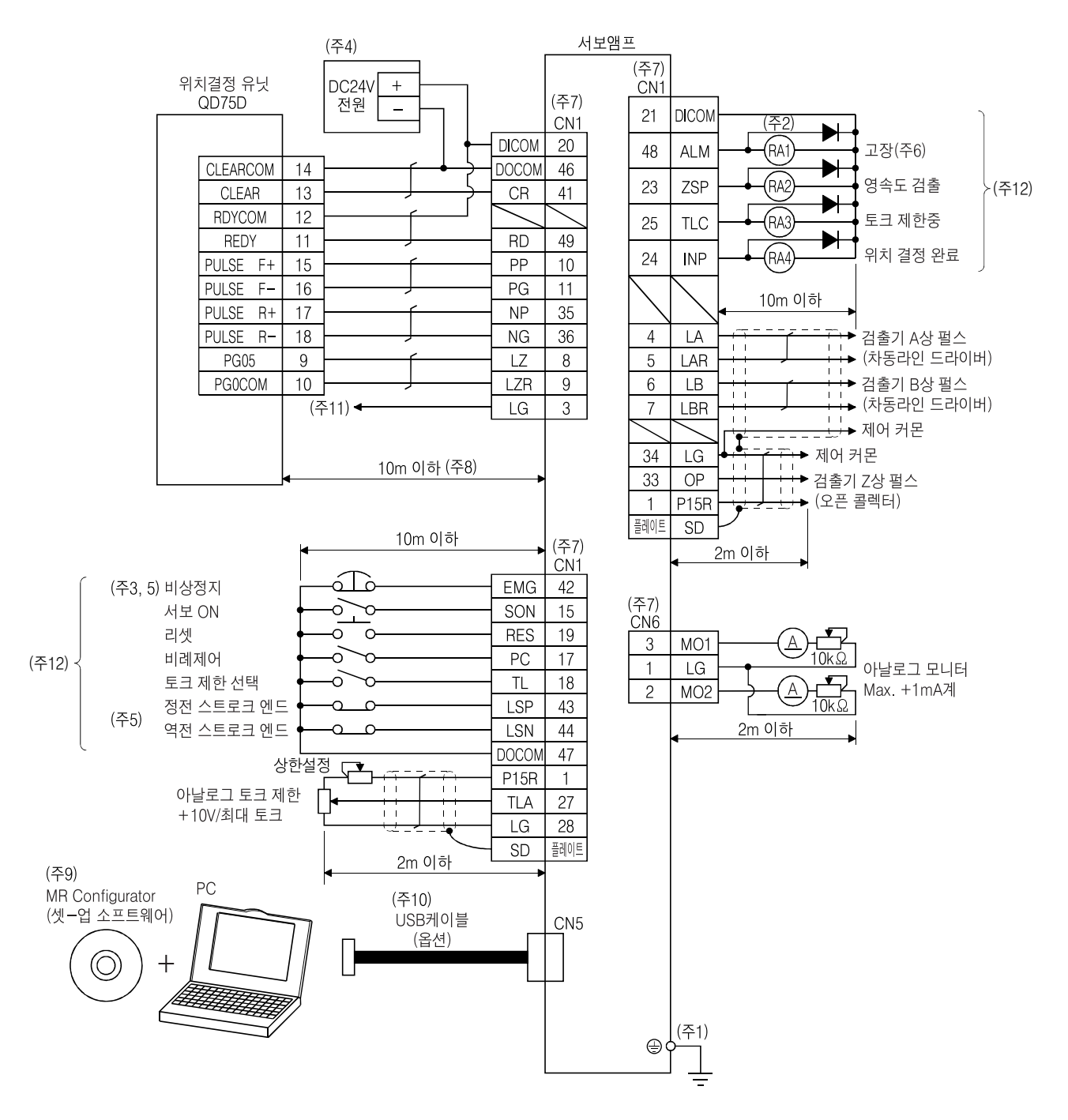

# MELSERVO 3. 신호와 배선

- (주) 1. 감전방지를위해서보앰프의보호어스(PE)단자( 마크가붙은단자)를제어반의보호어스(PE)에 반드시접속해주십시오.
	- 2. 다이오드의 방향을 바르게 해 주십시오. 반대로 접속하면 서보앰프가 고장나서 신호가 출력되지 않게 되어 비상정지(EMG)등의 보호회로가 동작 불능이 될 수가 있습니다.
	- 3. 비상정지스위치(B접점)는반드시설치해주십시오.
	- 4. 인터페이스용으로 DC24V±10% 300mA의 전원을 외부로부터 공급해 주십시오. 300mA는 모든 입출력 신호를 사용한 경우의 값입니다. 입출력 점수를 줄이면 전류용량을 내릴 수가 있습니다. 3.8.2항(1)에기재한인터페이스에필요한전류를참고로해주십시오.
	- 5. 운전시에는 비상정지(EMG), 정전 · 역전 스트로크 엔드(LSP · LSN)를 반드시 ON으로 해 주십시오. (B접점)
	- 6. 고장(ALM)은 알람 없는 정상시에는 ON이 됩니다. OFF가 되었을 때(알람 발생시)에 시퀀스 프로그램에 의해시퀀서의신호를정지해주십시오.
	- 7. 같은 명칭의 신호는 서보앰프의 내부에서 접속하고 있습니다.
	- 8. 지령펄스열 입력이 차동라인 드라이버 방식인 경우입니다. 오픈 콜렉터 방식의 경우는 2m이하입니다.
	- 9. MRZJW3-SETUP221E를사용해주십시오.
	- 10. 서보앰프와 PC는 RS-422를 사용해서 접속할 수도 있습니다.

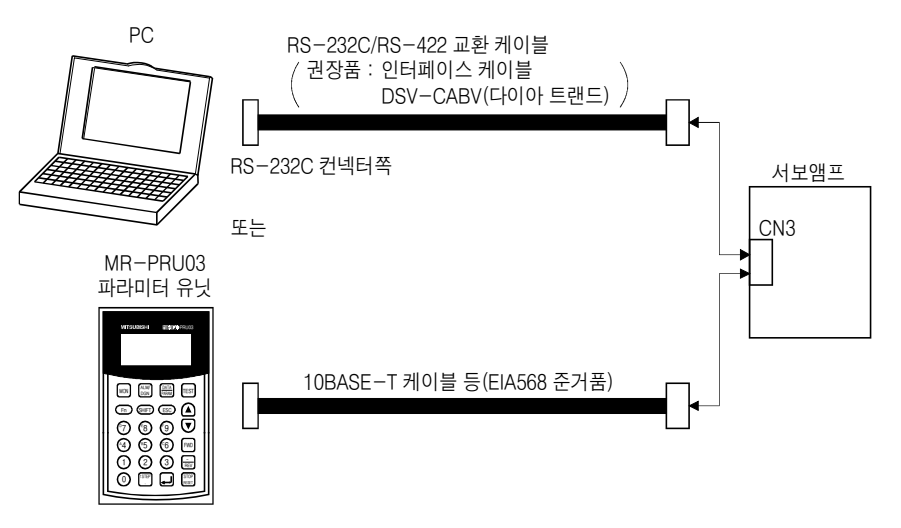

11. 본 접속은 QD75D에는 필요 없습니다. 단, 사용하는 위치결정 유닛에 따라 노이즈 강화를 위해,

서보앰프의 LG-제어커몬간의 접속을 권장합니다.

12. 싱크 입출력 이터페이스의 경우입니다. 소스 입출력 이터페이스에 대해서는 3.8.3항을 참조해 주십시오.

#### 3.2.2 속도제어 모드

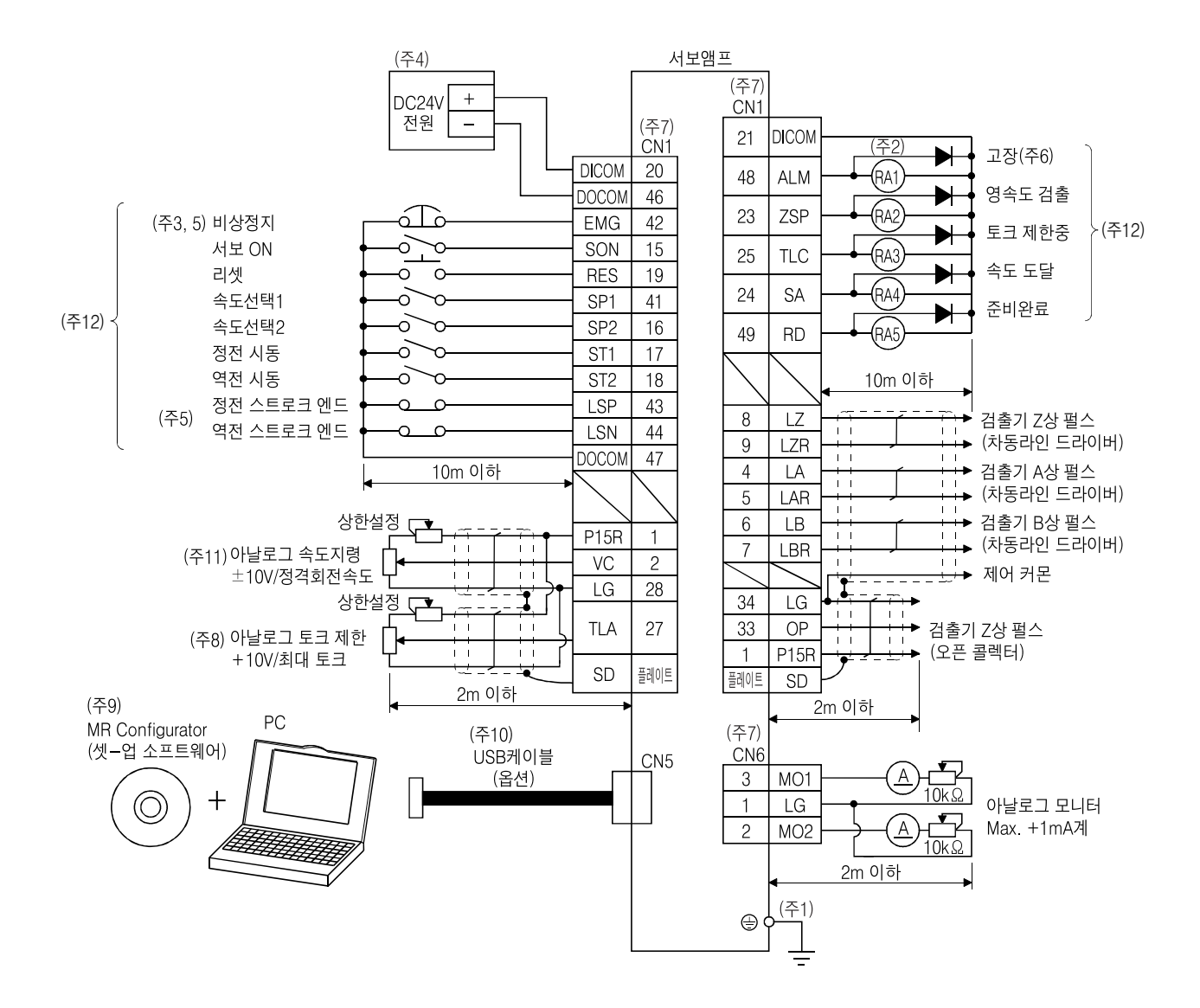

# MELSERVO 3. 신호와 배선

- (주) 1. 감전방지를위해서보앰프의보호어스(PE)단자( 마크가붙은단자)를제어반의보호어스(PE)에 반드시접속해주십시오.
	- 2. 다이오드의 방향을 바르게 해 주십시오. 반대로 접속하면 서보앰프가 고장나서 신호가 출력되지 않게 되어 비상정지(EMG)등의 보호회로가 동작 불능이 될 수가 있습니다.
	- 3. 비상정지스위치(B접점)는반드시설치해주십시오.
	- 4. 인터페이스용으로 DC24V±10% 300mA의 전원을 외부로부터 공급해 주십시오. 300mA는 모든 입출력 신호를 사용한 경우의 값입니다. 입출력 점수를 줄이면 전류용량을 내릴 수가 있습니다. 3.8.2항(1)에기재한인터페이스에필요한전류를참고로해주십시오.
	- 5. 운전시에는 비상정지(EMG), 정전 · 역전 스트로크 엔드(LSP · LSN)를 반드시 ON으로 해 주십시오. (B접점)
	- 6. 고장(ALM)은 알람 없는 정상시에는 ON이 됩니다.
	- 7. 같은 명칭의 신호는 서보액프의 내부에서 접속하고 있습니다.
	- 8. 파라미터 No.PD03~PD08 · PD10~PD12의 설정으로 토크 제한(TL)을 사용할 수 있도록하면 TLA를 사용할수있습니다.
	- 9. MRZJW3-SETUP221E를사용해주십시오.
	- 10. CN3 컨넥터의 RS-422 통신을 사용해 PC나 파라미터 유닛을 접속할 수도 있습니다. 다만, USB 통신 기능 (CN5 컨넥터)과RS-422 통신기능(CN3 컨넥터)은배타기능입니다. 동시에사용할수없습니다.

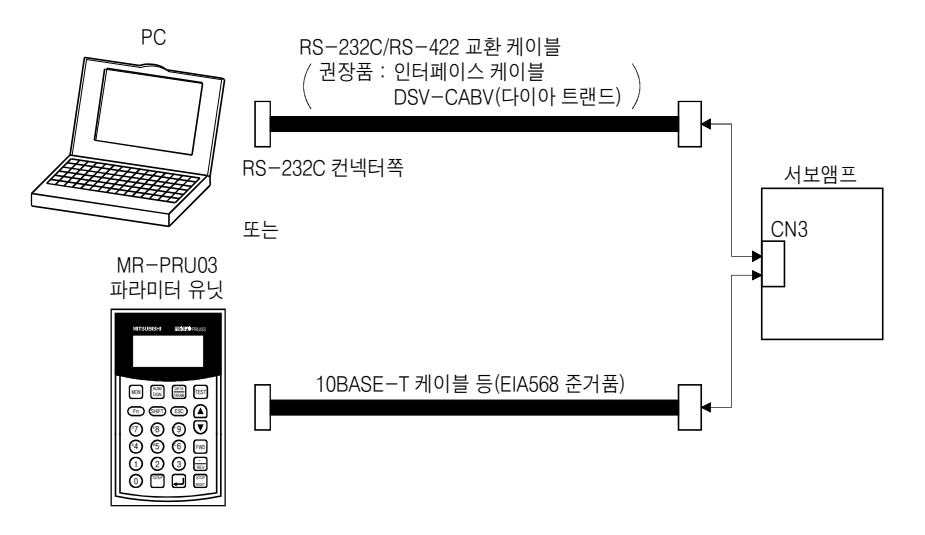

11. 마이너스 전압을 입력하는 경우, 외부 전원을 사용해 주십시오. 12. 싱크 입출력 이터페이스의 경우입니다. 소스 입출력 이터페이스에 대해서는 3.8.3항을 참조해 주십시오.

#### 3.2.3 토크제어 모드

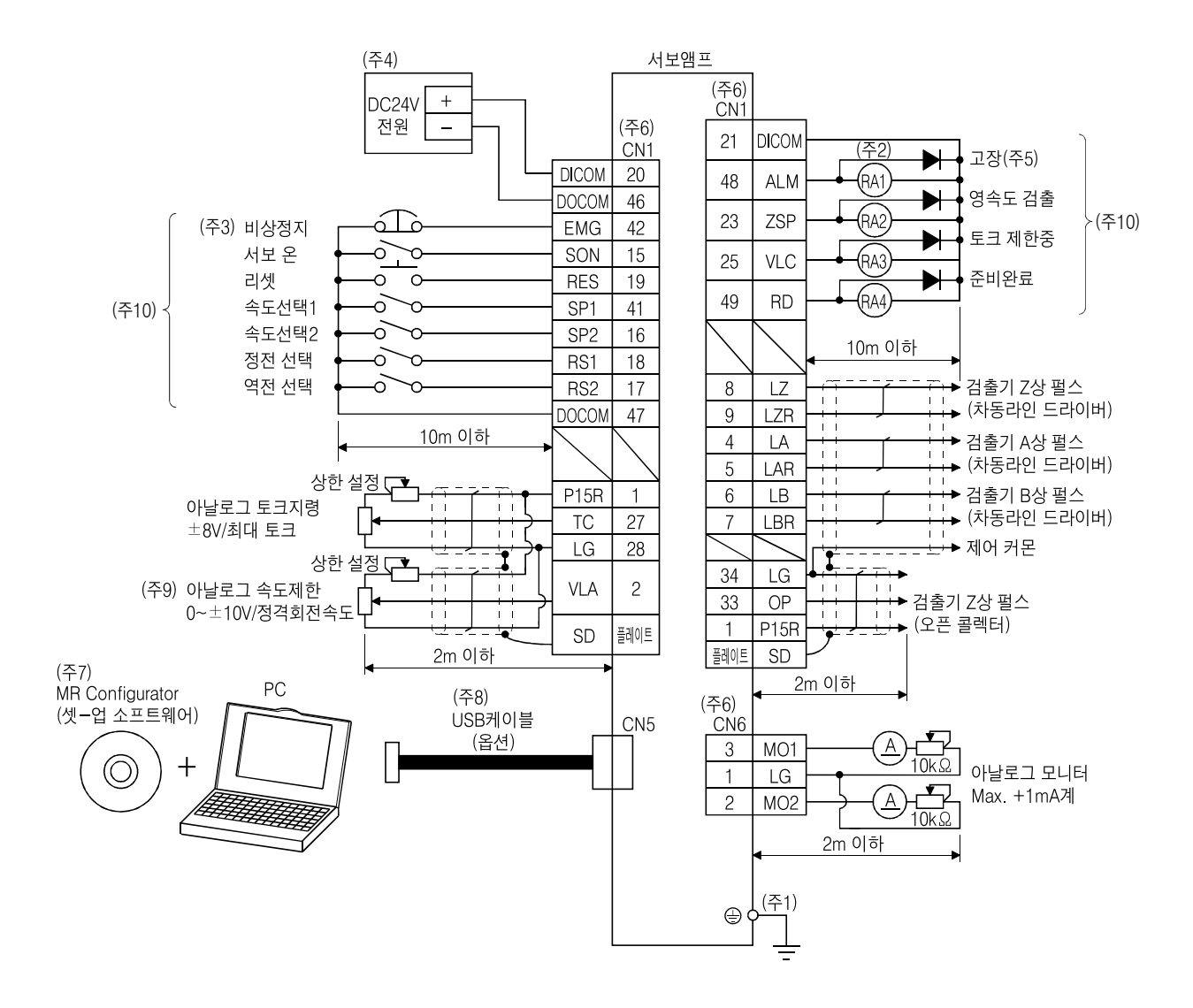

# MELSERVO 3. 신호와 배선

- (주) 1. 감전방지를위해서보앰프의보호어스(PE)단자( 마크가붙은단자)를제어반의보호어스(PE)에 반드시접속해주십시오.
	- 2. 다이오드의 방향을 바르게 해 주십시오. 반대로 접속하면 서보앰프가 고장나서 신호가 출력되지 않게 되어 비상정지(EMG)등의 보호회로가 동작 불능이 될 수가 있습니다.
	- 3. 비상정지 스위치(B접점)는 반드시 설치해 주십시오.
	- 4. 인터페이스용으로 DC24V±10% 300mA의 전원을 외부로부터 공급해 주십시오. 300mA는 모든 입출력 신호를 사용한 경우의 값입니다. 입출력 점수를 줄이면 전류용량을 내릴 수가 있습니다. 3.8.2항(1)에기재한인터페이스에필요한전류를참고로해주십시오.
	- 5. 고장(ALM)은 알람 없는 정상시에는 ON이 됩니다.
	- 6. 같은 명칭의 신호는 서보액프의 내부에서 접속하고 있습니다.
	- 7. MRZJW3-SETUP221E를사용해주십시오.
	- 8. CN3 컨넥터의 RS-422 통신을 사용해 PC나 파라미터 유닛을 접속할 수도 있습니다. 다만, USB 통신 기능 (CN5 컨넥터)과RS-422 통신기능(CN3 컨넥터)은배타기능입니다. 동시에사용할수없습니다.

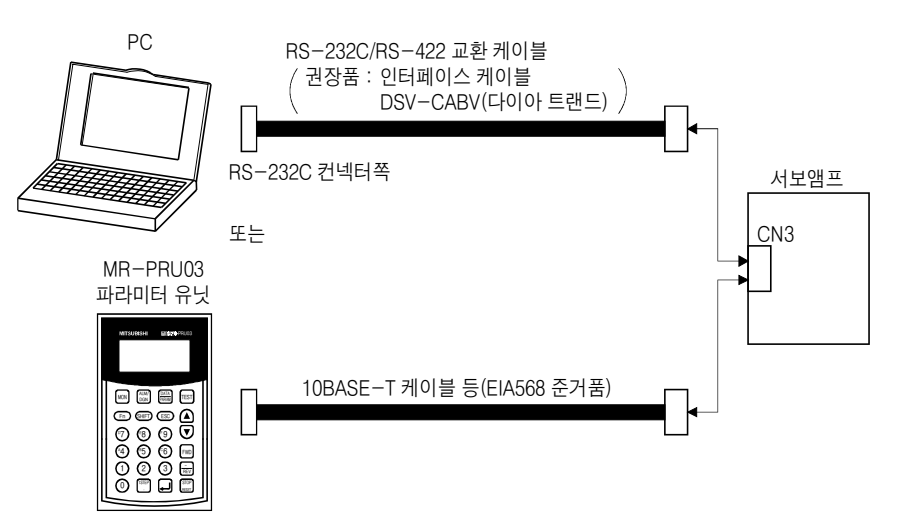

9. 마이너스 전압을 입력하는 경우, 외부 전원을 사용해 주십시오.

10. 싱크 입출력 인터페이스의 경우입니다. 소스 입출력 인터페이스에 대해서는 3.8.3항을 참조해 주십시오.